## 外连接在 PL/SQL 数据迁移程序中的应用

## Application of Outer Join in Data Migration

宋 鹏 赵球红<sup>2</sup> (1. 西安工程大学电子信息学院 陕西 西安 710048; 2. 西安电子科技大学软件学院 陕西 西安 710071)

- 要: 针对数据迁移中 PL/SQL 程序要求具有较高的执行速度,分析了迁移程序中游标的查询语句,提出应用 摘 外连接技术优化查询语句能减少游标的嵌套层次,达到提高数据迁移程序执行速度的目的。数据迁移 实践证明此方法能显著提高海量数据迁移程序的执行速度。
- 关键词: 数据迁移 游标 PL/SQL

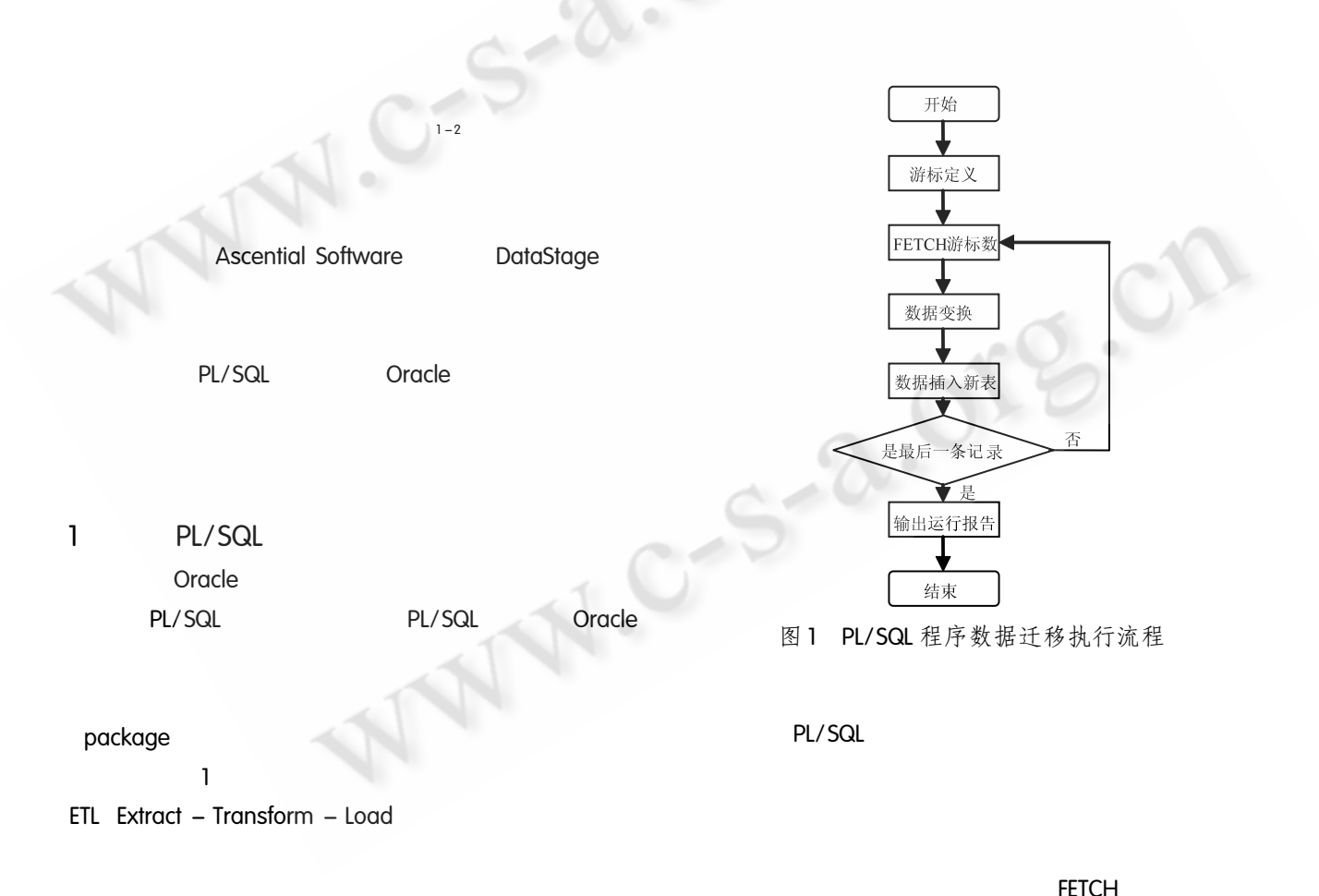

Practical Experience 实践经验 121

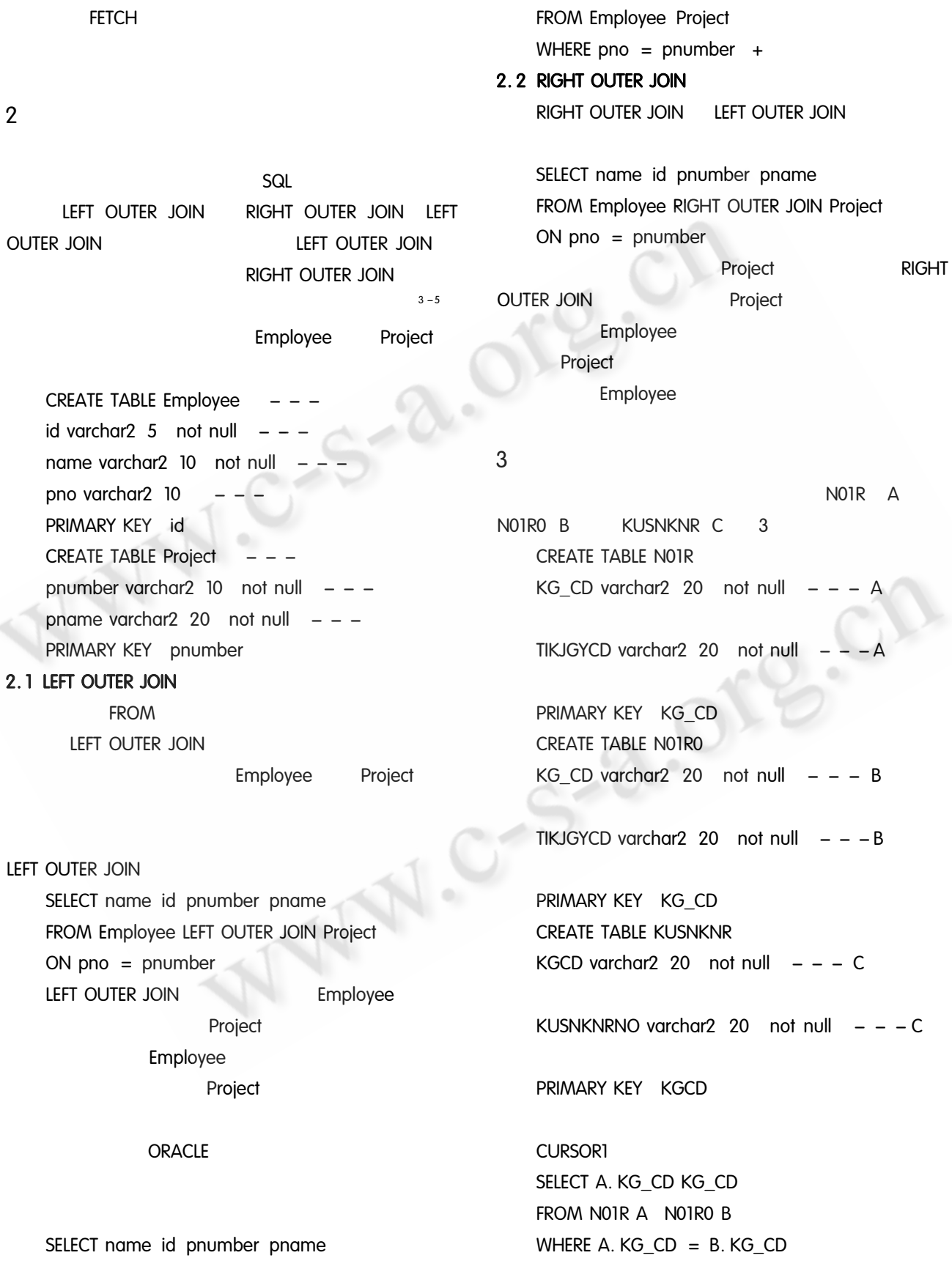

**CURSOR3** 

C. KGCD KGCD

3

 $\overline{C}$ 

1

 $\mathsf{C}$ 

3  $\overline{2}$ 

SELECT A. KG\_CD KG\_CD

C. KUSNKNRNO KUSNKNRNO

WHERE A. KG  $CD = B$ . KG  $CD$ 

AND B. KG\_CD = C. KGCD + AND A. TIKJGYCD IN 98' 58'

AND A. TIKJGYCD =  $B$ . TIKJGYCD

FROM NOTR A NOTRO B KUSNKNR C

A

 $\mathsf{C}$ 

AND A. TIKJGYCD =  $B$ . TIKJGYCD AND A. TIKJGYCD IN 98' 58' CURSOR<sub>2</sub> SELECT C. KUSNKNRNO FROM KUSNKNR C WHERE C. KGCD = CURSOR1. KG\_CD  $\overline{\mathbf{1}}$ KG CD A A  $\mathsf B$ A B Α  $\mathsf{C}$ 58  $\overline{2}$  $\mathsf{C}$ **KUSNKNRNO**  $\mathbf{I}$  $\overline{2}$  $\mathsf C$  $\mathbf{I}$  $\mathsf{C}$  $\mathbf{1}$ 

 $\tilde{C}$ 

 $\overline{4}$ 

98

 $\mathbf{I}$ 

N01R NO1RO 5 **KUSNKNR**  $4.6$ Oracle set timing on SQL \* Plus procedure  $\mathfrak{p}$ zhao\_test\_ikou zhao\_test\_hebing  $2.03$  $0.08$ 5 procedure

```
& Oracle SQL*Plus
ファイル(F) 編集(E) 検索(S) オプション(O) ヘルプ(H)
```
Oracle9i Enterprise Edition Release 9.2.0.1.0 - Production<br>With the Partitioning, OLAP and Oracle Data Mining options<br>JServer Release 9.2.0.1.0 - Production に接続されました。 SQL> set timing on; SQL> exec zhao\_test\_ikou;

PL/SQLブロシージャが正常に完了しました。

経過: 00:00:02.03 SQL> exec zhao\_test\_hebing;

PL/SQLプロシージャが正常に完了しました。

経過: 00:00:00.08

图 2 数据迁移不同查询方法所用时间的比较

5

PL/SQL

 $\bigcirc$ 

(下转第127页)

Practical Experience 实践经验 123

(上接第123页)

## 参考文献

- 1 杜娟, 何正国. 从 SQL SERVER2000 向 ORACLE 9i 迁移的技术实现方案. 中国水运(理论版), 2006  $(8): 104 - 105.$
- 2 李永良. 数据迁移在新旧系统中切换. 中国计算机用  $\dot{P}$ , 2003, 35: 45 – 46.
- 3 连育英. SQL 多表外连接查询. 科技情报开发与经

济, 2005, (6): 240 - 242.

- 4 王平勤, 董付国, 周翔凤. SQL 外连接查询在系统 开发中的应用. 电脑开发与应用, 2008, (3): 57  $-58.$
- 5 史嘉为. SQL 语言中连接查询和嵌套查询. 电脑知 识与技术, 2003, 29: 23-24.

Special Issue 专论・综述 127

 $\circ$ 中国科学院软件研究所

http://www.c-s-a.org.cn